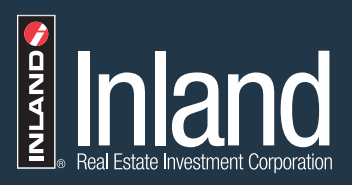

## **Investor Account Access** Quick Reference Guide

## **Follow these simple steps for Investor Account Access. Once in the site, users gain easy access to:**

- Portfolio overview
- Transaction history
- Cost basis activity
- **1. Click on Investor Account Access** from any Inland Real Estate Investment Corporation website or related product site to be taken to the login/home page **[OR CLICK HERE](www.secureaccountview.com/BFWeb/clients/inland-investments/index)** to go directly to the login page. On this page, existing users can login and new users can enroll for account access.
- **2. If registering as a New**

**User**, an account number is required to gain access as well as some personal information. The New User will be asked to establish a username and password for account access.

- Profile and contact information
- Beneficiaries
- More

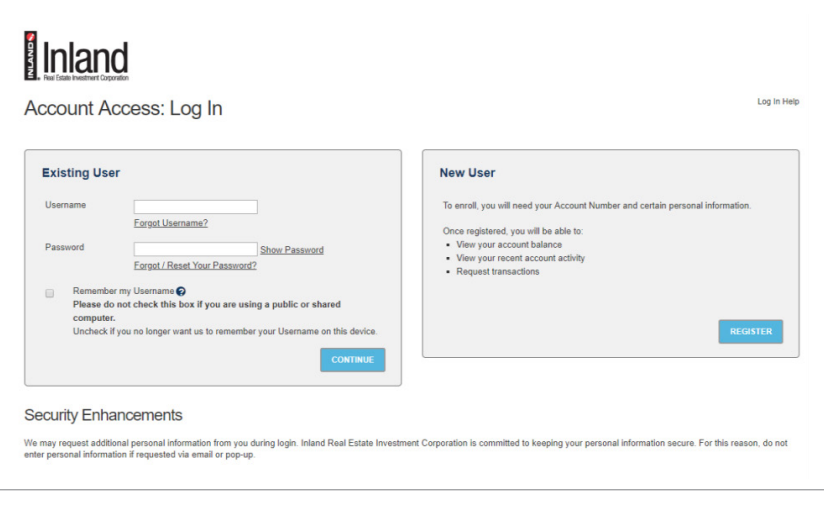

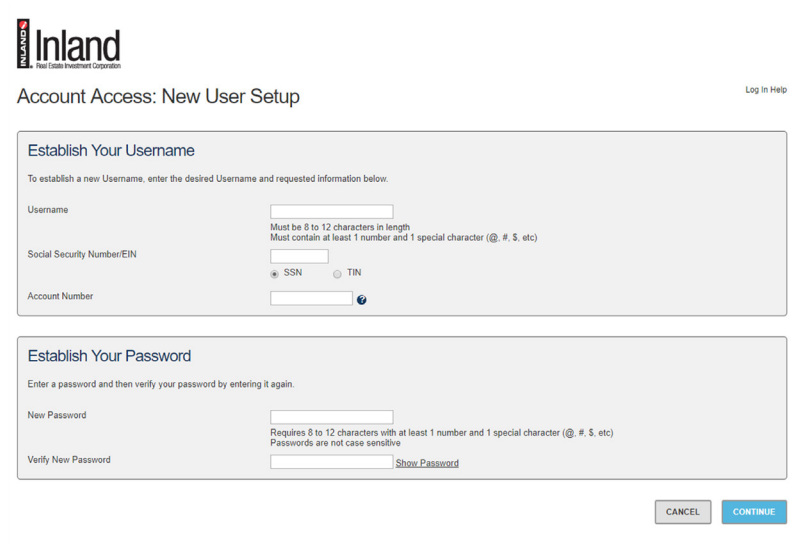

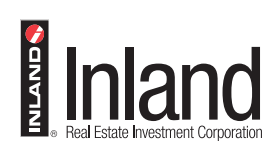

- **3. New Users will select security code delivery method.** Add an email address, mobile phone number or both, and select "send code." Enter the security code received via preferred method within 15 minutes. Upon successful validation of the security code, the user will be logged in.
- **4. First time users will be presented with Terms of Use to accept.** This is only for first time users and will not appear on subsequent visits to the site.

## **i**lnland

Account Access: Log In

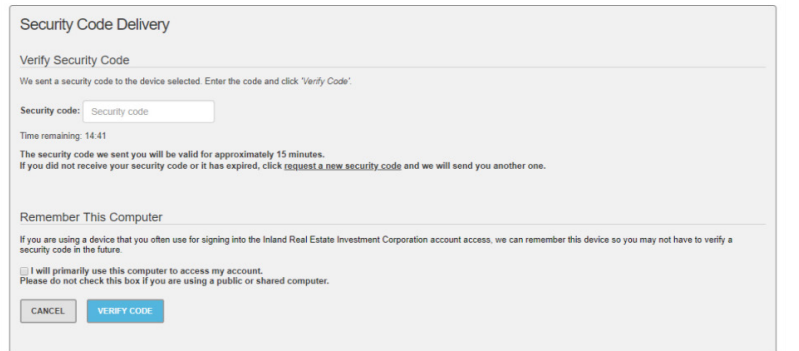

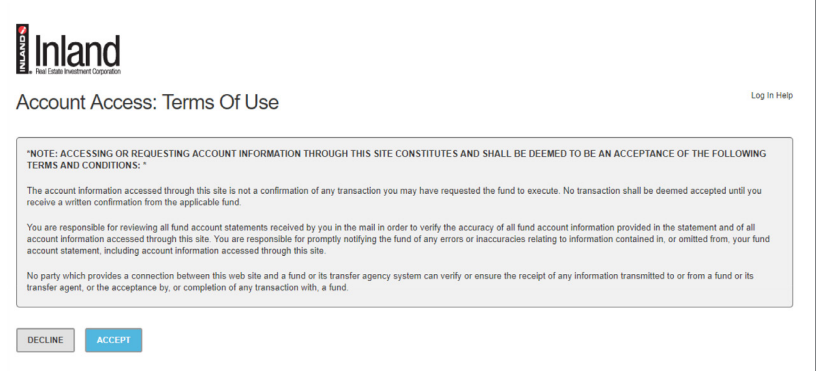

## **Inland Investor Services**

8:00 a.m. to 5:00 p.m. CST - Monday through Friday Email: **[custserv@inland-investments.com](mailto:custserv%40inland-investments.com?subject=)** Phone: 866-My-Inland (866-694-6526)

This is neither an offer to sell nor a solicitation of an offer to buy any security, which can be made only through the relevant offering documents (the Offering Documents) and sold only by broker dealers and registered investment advisors authorized to do so.

The Inland name and logo are registered trademarks being used under license. Inland Securities Corporation, member FINRA/SIPC, is dealer manager and placement agent for programs sponsored by Inland Real Estate Investment Corporation and its affiliates.